## Ode to the Option Key by Cindy  $\&$  Jen O'Hora

Oh option key, oh option key How I love you so. By using you with other keys Faster I will go.

If I hold you down, as I click a window shut I will close all the windows behind it. When I hold you down and double click an icon It will open, closing the window the icon is in .

I hold you down as I choose Clean Up From in the Special menu, All the icons will align from left to right and top to bottom Creating an orderly view.

When I start my Mac while holding you down Along with the command key, My desktop file is cleaned up nice Making my Mac work better, for me.

If I hold you down As I choose Empty Trash Even locked files Will depart in a flash.

Option down while I drag a file Or folder to different window, It will create a copy and leave the original Still sitting in the first window.

In Key Caps when I hold you down More choices I do see. It helps me find that symbol © When copyrighted something do be. (sorry) In ClarisWorks, I hold you down as I type a space Between the month and day. Now they stick together No matter how much with font/style, I play.

In ClarisWorks when I insert the date or time, I hold you down to make sure that it Stays fixed and not change The next time I open my document.

In Word processing, I use it with the Arrow Up key To jump to the start of the paragraph I'm in. If I use option and Arrow Down key I'll leap right to the end.

In Zapf Dingbats, when I type a W while holding option down, I get this lovely number  $\bullet$ . In Symbols, if I type a 8 while holding option down, I'll get this spiffy arrow  $\uparrow$ , which isn't Greek to you.

Parlez-vous Français? Use the Option key to place all those diacritics. Type option e nothing happens, but now type just plain e, The acute accent é will appear automatic. Option ` then type your letter  $a = \hat{a}$  or Option c, if you need  $\varphi$ .

¿Hable Español? The same stuff will work here Hold down the option type an n, now type a n. A ñ will magically appear!

I think I've made my point now The wonders you can see. Use that option key and know That happy you will be.

**Note to my readers.** Last month the idea of this tip came to me, quickly followed by the title. I want you to know that I struggled to ignore the impulse to write this. But like a song stuck in your head, I kept getting these stanzas. Read it with a sense of humor and forgive me for butchering the poetry.

Actually, this is a collaborative venture. My daughter, who is in 4th grade, caught sight of a rough draft. She tactfully took matters in hand to edit it after explaining to me that poetry rhymes and she knew how hard it was to do this. She made some wonderful contributions. Thanks, Jenny!

[Internet hunts](http://homepage.mac.com/cohora/ext/internethunts.html) / [Nature](http://homepage.mac.com/cohora/nature.html) / [Computers](http://homepage.mac.com/cohora/computer/Computers.html) / [Puzzles & Projects](http://homepage.mac.com/cohora/puzzles.html) / [Site map](http://homepage.mac.com/cohora/SiteMap.html) / [Home](http://homepage.mac.com/cohora/index.html) / [Search](http://homepage.mac.com/cohora/search.html)

All trademarks, copyright and logos belong to their respective owners.

©1998 Cindy O'Hora. All rights reserved. Updated 7/1/98 by [Cindy O'Hora](http://homepage.mac.com/cohora/ext/faq.html)

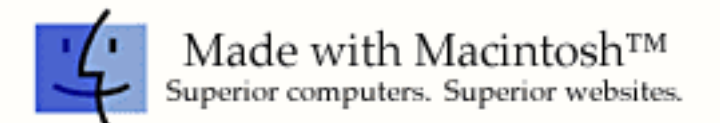